Adobe Flash Player Plugin For Google [Chrome](http://goto.manualsget.com/dl.php?q=Adobe Flash Player Plugin For Google Chrome) >[>>>CLICK](http://goto.manualsget.com/dl.php?q=Adobe Flash Player Plugin For Google Chrome) HERE<<<

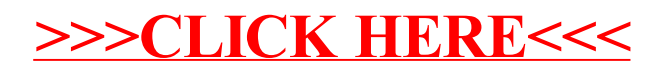